## Kommentarfunktion im Acrobat Reader

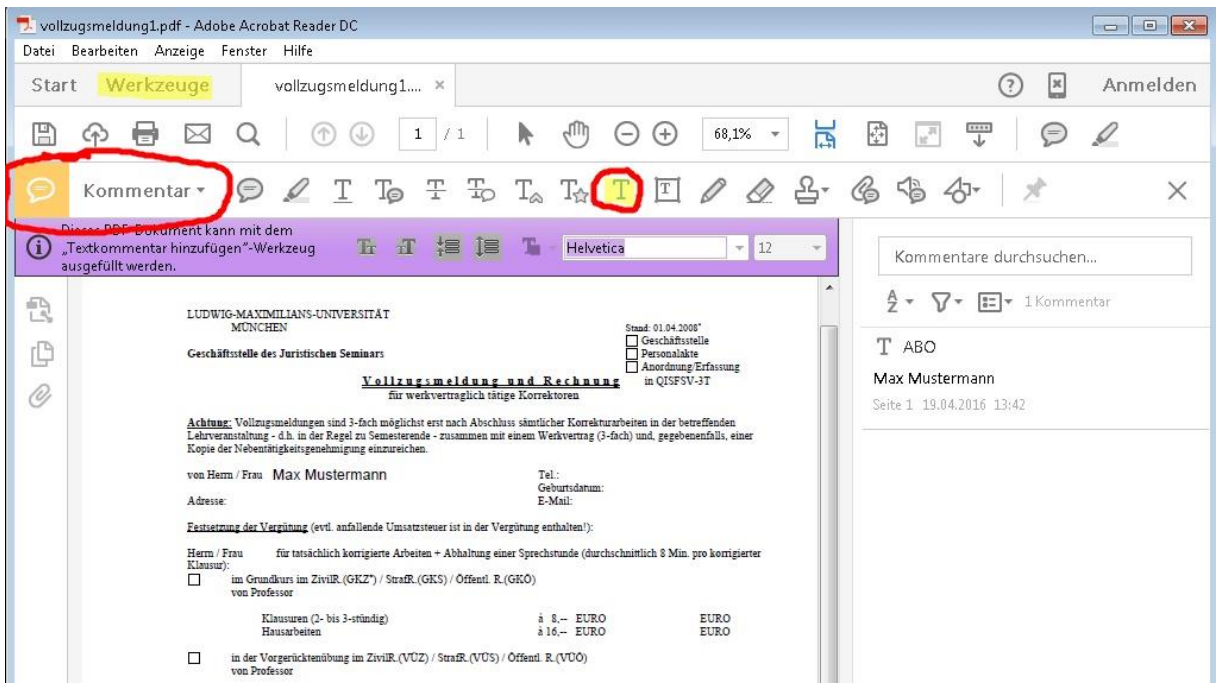